## **AGENDA**

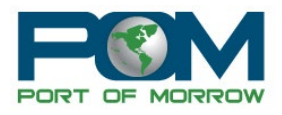

### **City, County and Port Joint Meeting June 21, 2023 5:30pm 2 Marine Dr. Boardman, OR 97818**

#### **I. CALL TO ORDER AND INTRODUCTIONS**

#### **II. COUNTY UPDATE**

- **a. Administrator Search**
- **b. Ambulance Service Area Plan**
- **III. CITY UPDATE**
- **IV. PORT UPDATE**
- **V. FOR THE GOOD OF THE ORDER**
- **VI. ADJOURN**

#### **Join Zoom Meeting**

<https://us02web.zoom.us/j/89097313429?pwd=bTdFazhXYWxKTnBVa2kwNy9uWVRFZz09>

Meeting ID: 890 9731 3429 Passcode: 990821

One tap mobile +17193594580,,89097313429#,,,,\*990821# US +12532050468,,89097313429#,,,,\*990821# US

Dial by your location

- +1 719 359 4580 US
- +1 253 205 0468 US
- +1 253 215 8782 US (Tacoma)
- +1 346 248 7799 US (Houston)
- +1 669 444 9171 US
- +1 669 900 6833 US (San Jose)
- +1 646 931 3860 US
- +1 689 278 1000 US
- +1 929 205 6099 US (New York)
- +1 301 715 8592 US (Washington DC)
- +1 305 224 1968 US
- +1 309 205 3325 US
- +1 312 626 6799 US (Chicago)
- +1 360 209 5623 US
- +1 386 347 5053 US

# **AGENDA**

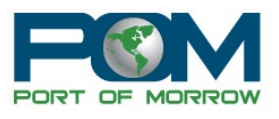

• +1 507 473 4847 US • +1 564 217 2000 US

Meeting ID: 890 9731 3429 Passcode: 990821

Find your local number: https://us02web.zoom.us/u/kdN5oJlrNS

*The meeting location is accessible to persons with disabilities. A request for an interpreter for the hearing impaired or for other accommodations for persons with disabilities should be made at least 48 hours before the meeting to Brandy Warburton @ (541) 481-7678.*

*Port of Morrow provides the option for Zoom Translated Captions. Instructions: [https://support.zoom.us/hc/en-us/articles/6643133682957-Enabling-and-configuring](https://support.zoom.us/hc/en-us/articles/6643133682957-Enabling-and-configuring-translated-captions)[translated-captions](https://support.zoom.us/hc/en-us/articles/6643133682957-Enabling-and-configuring-translated-captions)*